### **BAB III**

# **METODE PENELITIAN**

### **A. Lokasi dan Subjek Populasi/Sampel Penelitian**

Untuk memperoleh data dan informasi dalam penyusunan penelitian ini, penulis melakukan penelitian di lingkungan Bidang Pendidikan Menengah dan Tinggi Dinas Pendidikan Provinsi Jawa Barat yang beralamat di Jl. Dr. Radjiman No. 06 Bandung. Seperti yang dikemukakan oleh Sugiyono (2011:117) yang mengemukakan bahwa, "Populasi adalah wilayah generalisasi yang terdiri atas obyek atau subyek yang mempunyai kualitas dan karakteristik tertentu yang ditetapkan oleh peneliti untuk dipelajari dan kemudian ditarik kesimpulannya". Dalam penelitian ini yang dijadikan populasi oleh peneliti adalah pegawaipegawai di Bidang Pendidikan Menengah dan Tinggi Dinas Pendidikan Jawa Barat. Jumlah pegawai seluruhnya adalah 45 orang yang dipimpin oleh Kepala Bidang seehingga menjadi 46 orang. Dapat dirincikan seperti yang terdapat pada tabel 3.1.

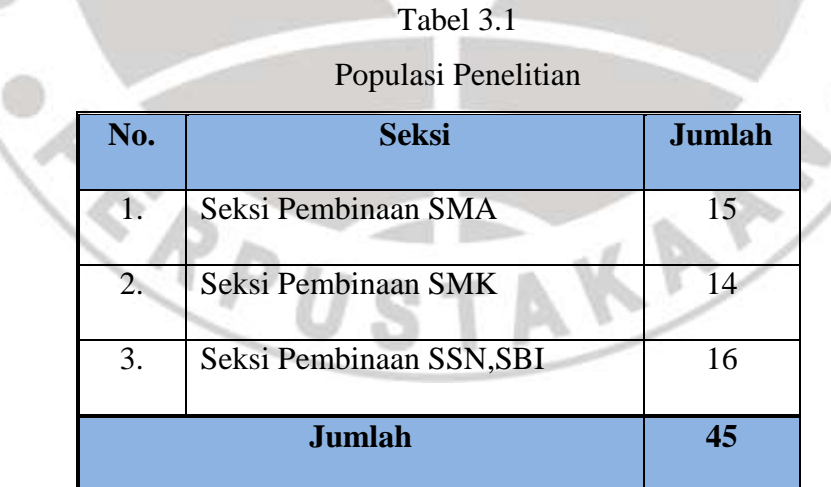

Sampel penelitian menurut Sugiyono (2011:118) yaitu: "Sampel adalah bagian dari jumlah dan karakteristik yang dimiliki oleh populasi tersebut". Bila populasi besar dan peneliti tidak mungkin mempelajari semua yang ada pada populasi, misalnya karena keterbatasan dana, tenaga dan waktu, maka peneliti dapat menggunakan sampel yang diambil dari populasi itu. Apa yang dipelajari sampel itu, kesimpulannya akan dapat diberlakukan untuk populasi. Untuk itu sampel yang diambil dari populasi harus betul-betul mewakili.

Berdasarkan pemaparan tabel data populasi penelitian di atas dapat diperoleh jumlah populasi untuk seluruh pegawai negeri sipil di lingkungan kantor Bidang Pendidikan Menengah dan Tinggi Dinas Pendidikan Provinsi Jawa Barat berjumlah 45 orang. Karena jumlah populasi dalam penelitian ini berjumlah kurang dari 100 orang, maka sampel yang digunakan dalam penelitian ini adalah sampel jenuh, dikarenakan seluruh populasi dijadikan sampel.

### **B. Desain Penelitian**

Dalam melakukan suatu penelitian sangat diperlukan perencanaan dan perancangan penelitian, agar penelitian yang dilakukan dapat berjalan dengan baik dan sistematis. Nasution (Rona Mega, 2012:61) mengemukakan bahwa: "Desain penelitian merupakan rencana tentang cara mengumpulkan dan menganalisis data agar dapat dilaksanakan secara ekonomis serta serasi dengan tujuan penelitian itu". Dengan adanya desain penelitian akan memberikan pegangan yang jelas kepada peneliti dalam melakukan penelitiannya. Berdasarkan definisi tersebut, Berdasarkan definisi tersebut, maka desain penelitian ini adalah:

**Kompensasi Tidak Langsung** (Variabel X)

- Ekonomi
- Fasilitas
- Pelayanan

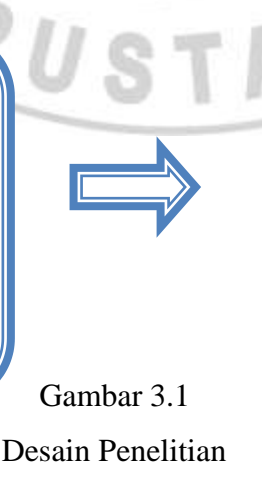

**Disiplin Kerja** (Variabel Y)

- Frekuensi kehadiran
- Tingkat kewaspadaan
- Ketaatan pada standar kerja
- Ketaatan pada peraturan kerja
- Etika kerja

#### **Nurwinda Endah, 2013**

Berdasarkan Gambar 3.1 diatas dijelaskan bahwa variabel X dalam penelitian ini adalah Kompensasi Tidak langsung dan Variable Y dalam penelitian ini adalah Disiplin Kerja. Adapun yang dijadikan sub variabel X adalah ekonomis, fasilitas dan pelayanan. Sedangkan sub variabel Y adalah tepat waktu, taat terhadap peraturan yang berlaku, bertanggung jawab, dan ketaatan terhadap prosedur kerja.

# **C. Metode Penelitian**

Metode penelitian suatu cara ataupun teknik yang dipergunakan sebagai alat bantu untuk mengumpulkan data serta menganilisisnya agar diperoleh suatu kesimpulan guna mencapai tujuan penelitian. Menurut Surakhmad (1993:31) menyatakan, "Metode merupakan cara utama yang digunakan untuk mencapai tujuan, misalnya untuk menguji serangkaian hipotesis, dengan menggunakan teknik serta alat-alat tertentu."

Untuk menemukan jawaban penelitian yang berjudul "Pengaruh Kompensasi Tidak Langsung Terhadap Disiplin Kerja Pegawai di Lingkungan Kantor Bidang Pendidikan Menengah dan Tinggi Dinas Pendidikan Provinsi Jawa Barat", yang sesuai dengan rumusan masalah dan tujuan penelitian, maka digunakan metode penelitian deskriptif dengan pendekatan kuantitatif.

Metode desktiptif merupakan metode penelitian yang digunakan untuk menggambarkan masalah yang terjadi pada masa sekarang, sebagaimana yang dikemukakan oleh Muhammad Ali (1992:120) bahwa: "Metode deskriptif digunakan untuk berupaya memecahkan atau menjawab permasalahan yang dihadapi pada situasi sekarang". Sedangkan menurut Nazir (2005:54), "Metode deskriptif adalah suatu metode dalam meneliti status sekelompok manusia, suatu objek, suatu set kondisi, suatu pemikiran, ataupun suatu kelas peristiwa pada masa sekarang". Tujuan dari penelitian deskriptif ini adalah adalah untuk membuat deskripsi, gambaran atau lukisan secara sistematis, dan akurat mengenai faktafakta, sifat-sifat hubungan antara fenomena yang diselidiki.

**Nurwinda Endah, 2013**

Pendekatan yang digunakan dalam penelitian ini adalah pendekatan kuantitatif. Pendekatan kuantitatif yaitu pendekatan yang memungkinkan dilakukannya pencatatan dan penganalisaan data hasil penelitian dengan menggunakan perhitungan statistik. Pengumpulan data dilakukan dengan penyebaran angket (kuisioner) yang mengungkap data setiap variabel penelitian dengan tujuan untuk menguji hipotesis yang telah ditetapkan sebelumnya. Sugiyono (2010:14) menyatakan :

Metode Penelitian dengan menggunakan pendekatan kuantitatif merupakan metode yang digunakan untuk meneliti pada populasi atau sampel tertentu, teknik pengumpulan sampel pada umumnya dilakukan secara random, pengumpulan data menggunakan instrumen penelitian, analisis data bersifat kuantitatif/statistik dengan tujuan untuk menguji hipotesis yang telah ditetapkan.

# **D. Definisi Operasional**

Agar tidak terjadi salah penafsiran terhadap judul dan ruang lingkup masalah yang akan diteliti, dalam hal ini penulis akan menjelaskan definisi istilah yang terkandung dalam judul penelitian ini sehingga terdapat persamaan pandangan antara penulis dan pembaca. Nazir (2009) mengatakan bahwa: "Definisi operasional adalah suatu definisi yang diberikan kepada suatu konstruk dengan menggunakan konstruk yang lain". Sesuai dengan penjelasan diatas, adapun definisi operasional yang akan dijelaskan berdasarkan variabel penelitian adalah sebagai berikut:

# **1. Kompensasi Tidak Langsung**

Notoatmodjo (Retnowati, 2012:10) mengemukakan bahwa: "Kompensasi tidak langsung adalah pemberian kompensasi yang tidak dikaitkan langsung dengan prestasi kerja para karyawan." Berdasarkan pendapat di atas, maka dapat kita tarik kesimpulan bahwa kompensasi tidak langsung merupakan kompensasi tambahan yang diberikan berdasarkan kebijaksanaan perusahaan terhadap semua karyawan dalam upaya meningkatkan kesejahteraan para pegawai. Indikator kompensasi tidak langsung diukur dari ekonomis, fasilitas dan pelayanan.

**Nurwinda Endah, 2013**

## **2. Disiplin Kerja**

Ansyar Sunyoto (1996:56) menyatakan bahwa: "Disiplin kerja adalah ketaatan melaksanakan aturan-aturan yang mewajibkan dan diharapkan oleh perusahaan agar setiap tenaga kerja dapat melaksanakan pekerjaan dengan tertib dan lancar." Berdasarkan definisi konseptual diatas, maka penulis membuat definisi operasional disiplin kerja merupakan suatu sikap seseorang dalam organisasi yang menunjukan kepatuhan dan ketaatan sebagai pegawai dalam melakukan tugas-tugasnya sesuai peraturan-peraturan baik peraturan yang tertulis maupun tidak tertulis yang ditetapkan oleh organisasi/lembaga dengan baik dan penuh tanggung jawab serta adanya kesediaan menerima sanksi dari pimpinan atau pihak terkait apabila melakukan sebuah pelanggaran**.** Indikator disiplin kerja diukur dari .frekuensi kehadiran, tingkat kewaspadaan, ketaatan pada standar kerja, ketaatan pada peraturan kerja, dan etika kerja.

### **E. Instrumen Penelitian**

Sugiyono (2011:148) menyatakan bahwa: "Instrumen penelitian adalah suatu alat yang digunakan mengukur fenomena alam maupun sosial yang diamati. Secara spesifik fenomena ini disebut variabel penelitian".

Suharsimi Arikunto (2000:134) berpendapat bahwa : "Instrumen penelitian/pengumpulan data adalah alat bantu yang dipilih dan digunakan oleh peneliti dalam kegiatannya mengumpulkan agar kegiatan tersebut menjadi sistematis dan dipermudah olehnya".

Penyusunan instrumen penelitian dari tiap-tiap variabel bebas (X) dan variabel terikat (Y) dengan kisi-kisi sebagai berikut :

| Tabel 3 |  |
|---------|--|
|---------|--|

Kisi-Kisi Instrumen Penelitian Variabel X (Kompensasi Tidak Langsung)

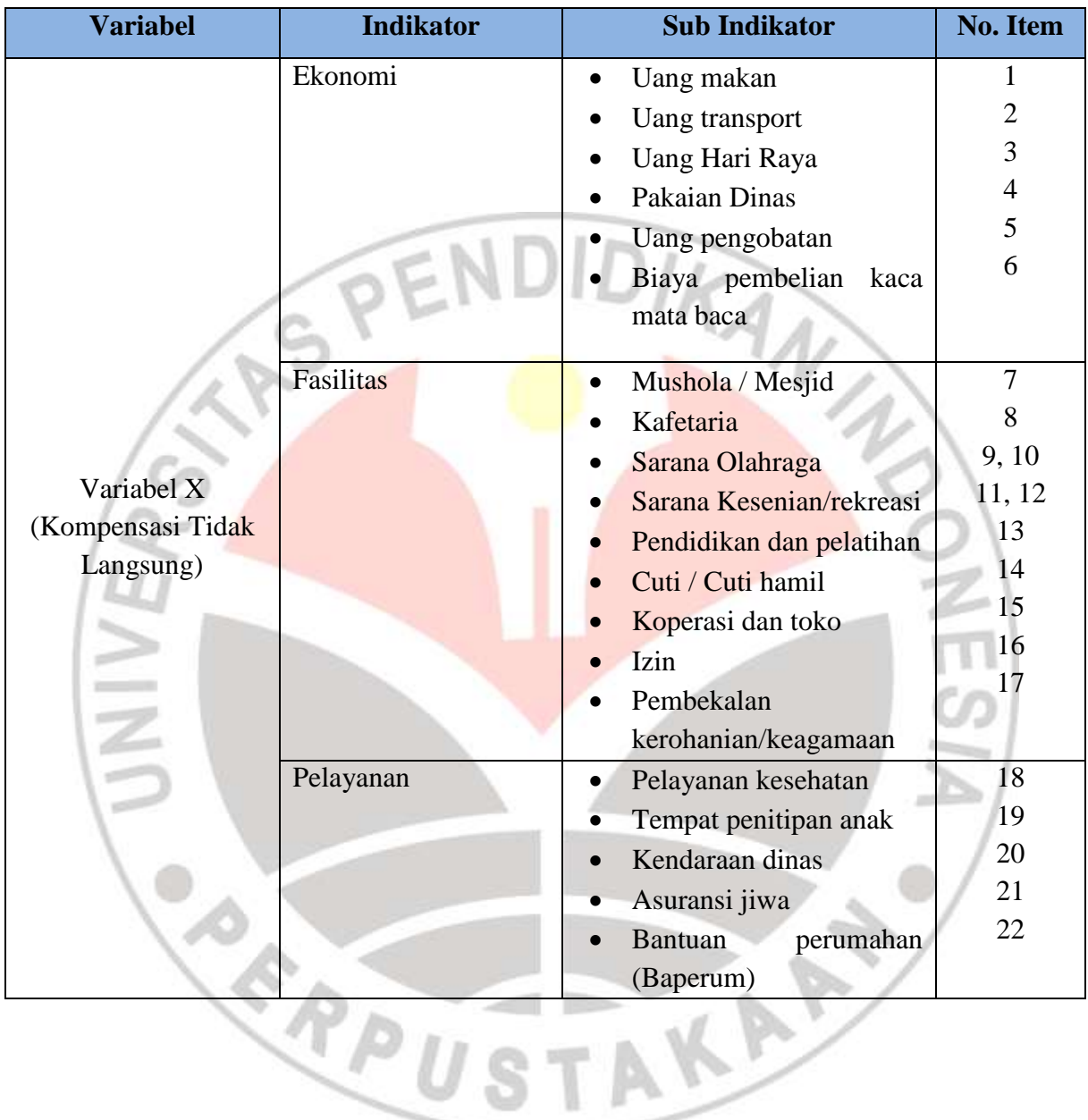

| Tabel 3.3 |  |  |  |                                                            |  |
|-----------|--|--|--|------------------------------------------------------------|--|
|           |  |  |  | Kisi-Kisi Instrumen Penelitian Variabel Y (Disiplin Kerja) |  |

**Variabel Indikator Sub Indikator No. Item** Variabel Y (Disiplin Kerja) Frekuensi Kehadiran | • Memahami ketentuan hari kerja Memahami ketentuan jam kerja Datang dan pulang tepat waktu Waktu bekerja sesuai dengan jam kerja Mengisi daftar hadir dan daftar pulang 1 2,3 4 5, 6, 7 8 Tingkat kewaspadaan | . Memelihara dan menjaga kelengkapan kerja Menjaga lingkungan kerja 9,10 11 Ketaatan pada standar kerja • Memahami bidang tugas Menjalankan mekanisme kerja 12 13, 14 Ketaatan pada peraturan kerja Pelaksanaan tugas Penyelesaian tugas • Pengembangan kemampuan professional Perintah dari pimpinan Penggunaan biaya sesuai dengan rencana 15 16 17 18, 19 20 Etika kerja **Bertanggung** jawab dalam melaksanakan tugas Bertingkah laku sopan dan menjaga hubungan sesama rekan kerja Menjalankan kerjasama yang baik Menjalankan cara kerja yang inovatif 21, 22 23 24 25

# **Nurwinda Endah, 2013**

## **F. Proses Pengembangan Instrumen Penelitian**

Untuk mendapatkan hasil penelitian yang tingkat akurasinya meyakinkan, dibutuhkan alat pengumpul data (angket) yang baik. Baik tidaknya kualitas suatu alat pengumpul data (angket) ditentukan oleh dua kriteria utama yaitu validitas dan reabilitas.

Untuk mengetahui validitas dan reabilitas suatu alat pengumpul data, peneliti perlu melakukan uji coba terhadap alat pengumpul data tersebut. Tujuan dari uji coba ini adalah untuk mengetahui kelemahan-kelemahan yang mungkin terjadi, baik itu dalam pernyataan maupun dalam alternatif jawaban.

# **1. Validitas Instrumen**

Suatu instrumen disusun untuk mengumpulkan data yang diperlukan, sebab data merupakan alat pembuktian hipotesis. Oleh karena itu, suatu data harus memiliki tingkat kebenaran yang tinggi sebab akan menentukan kualitas penelitian. Uji validitas merupakan salah satu usaha penting yang harus dilakukan peneliti guna mengukur kevalidan dari instrumen.

Validitas atau kesahihan adalah menunjukan sejauh mana suatu alat ukur mampu mengukur apa yang ingin diukur. Akdon (2008 :143) menegaskan "Validitas diartikan lebih luwes yaitu mengukur apa yang hendak diukur (ketepatan)".

Berdasarkan konsep tersebut, maka pengujian validitas dengan menggunakan amgket yang terkumpul dari 14 orang responden diuji dengan menggunakan analisis faktor, yaitu dengan mengkorelasikan antara skor item instrumen dengan rumus statistika *Pearson Product Moment* dalah sebagai berikut:

$$
r_{xy} = \frac{n (\sum XY) - (\sum X).(\sum Y)}{\sqrt{\{n . \sum X^2 - (\sum X)^2\}} \cdot \sqrt{\{n (\sum Y)^2 - (\sum Y)^2\}}}
$$

(Akdon, 2008 : 145)

Keterangan :

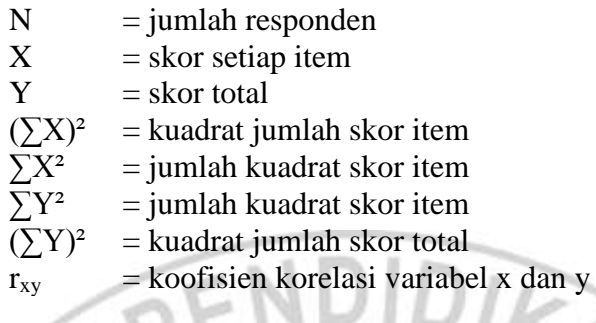

Langkah kedua, menghitung Uji-t dengan rumus :

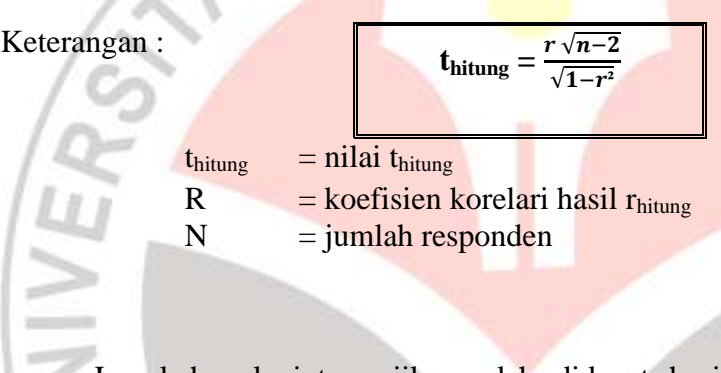

Langkah selanjutnya jika sudah didapat hasil uji-t maka selanjutnya mencari nilai t<sub>tabel</sub> apabila diketahui signifiknsi untuk α = 0,05% dan derajat kebebasan (dk) =  $n - 2$ , dengan uji satu pihak. Kemudian membuat keputusan dengan membandingkannya *thitung* dengan *ttabel* dimana kaidah keputusannya adalah :

# **Jika : t hitung > t tabel berarti Valid, dan**

# **t hitung < t tabel berarti Tidak Valid**

Berdasarkan hasil perhitungan dengan menggunakan rumus diatas. Dibawah ini adalah hasil pehitungan uji validitas angket untuk variabel X (Kompensasi Tidak Langsung) dan variabel Y (Disiplin Kerja Pegawai). Validitas tiap item untuk kedua variabel adalah sebagai berikut:

**a. Variabel X (Kompensasi Tidak Lansung)**

Menghitung harga kolerasi setiap butir dengan rumus *Pearson Product Moment*. Adapun contoh perhitungan uji validitas variabel X untuk item no. 1 sebagai berikut:

Tabel 3.4

Uji Validitas Variabel X Item No.1

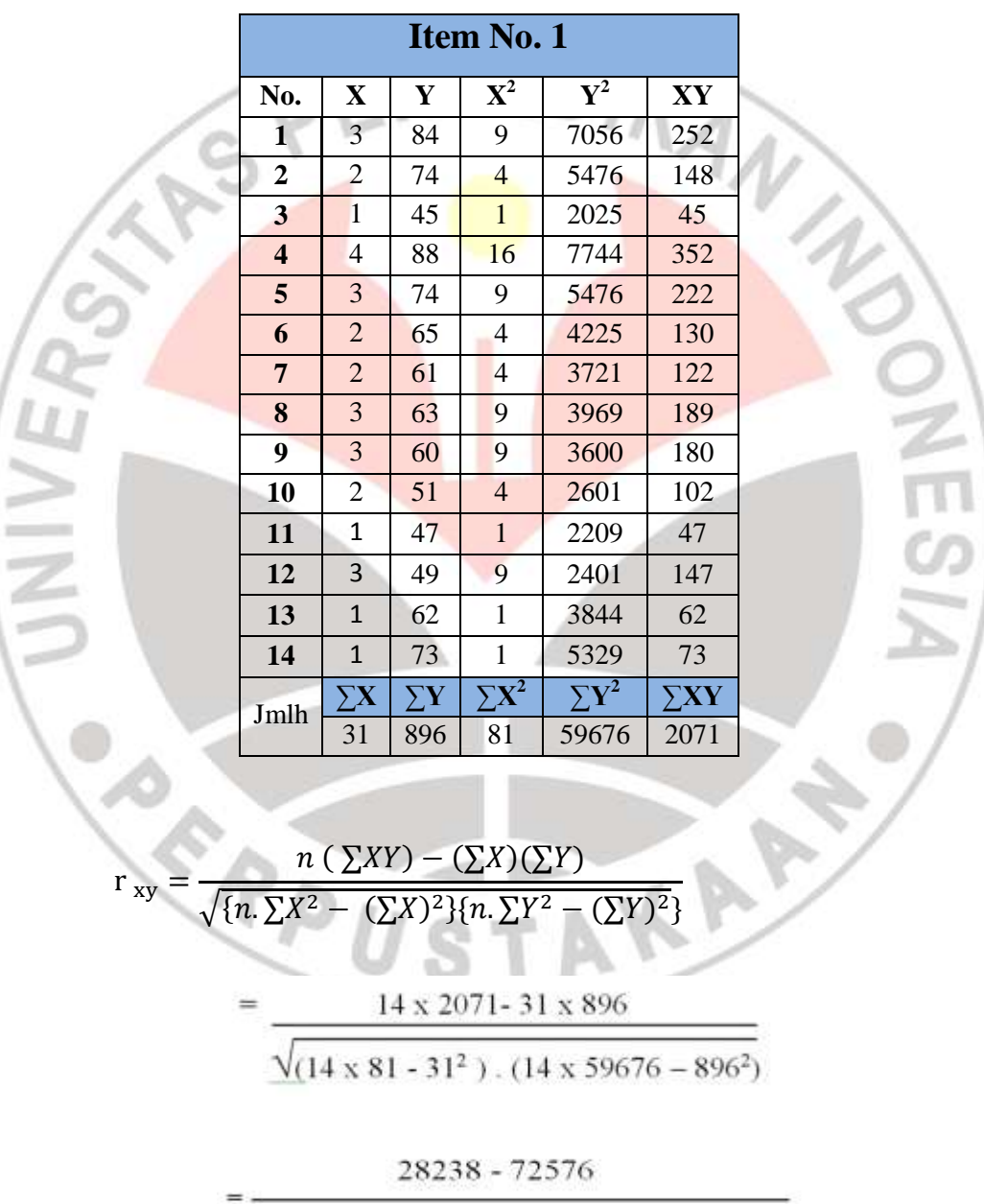

 $\sqrt{(1134 - 961) \cdot (835464 - 802016)}$ 

**Nurwinda Endah, 2013**

# 1218 2376.574

 $= 0,513$ 

Setelah mendapatkan r<sub>hitung</sub> dengan rumus Product Moment maka selanjutnya peneliti menghitung uji-t dengan rumus:

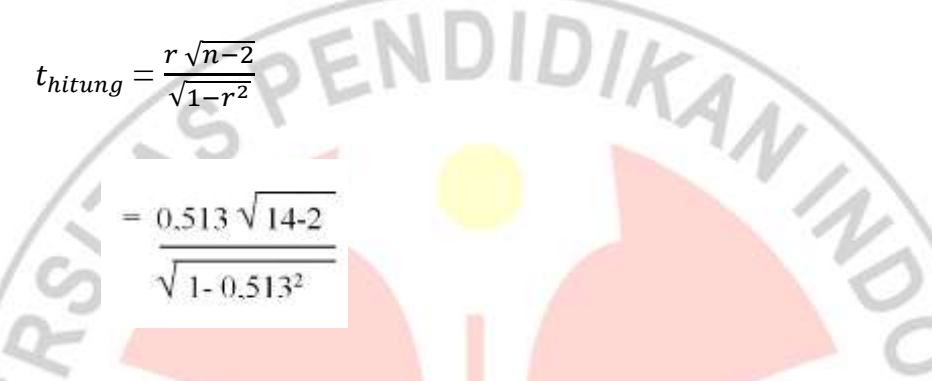

 $= 2,06$ 

Berdasarkan hasil perhitungan di atas, maka diperoleh t hitung adalah 2,06 Untuk t<sub>tabel</sub> dengan  $\alpha = 0.05$  dan dk = (n-2) = (14-2) = 12 diperoleh t<sub>tabel</sub> = 1,782 Sehingga kesimpulannya, item no. 1 dinyatakan valid karena  $t_{\text{hitung}}(2,06) > t_{\text{table}}$  (1,782), untuk selanjutnya yaitu item no. 2 sampai dengan no. 22 dihitung dengan menggunakan cara yang sama.

Setelah melalui proses perhitungan dapat disimpulkan bahwa item no. 1 sampai dengan no. 22 seluruh item lainnya dinyatakan valid karena  $t<sub>hitung</sub>$ t<sub>tabel</sub>.

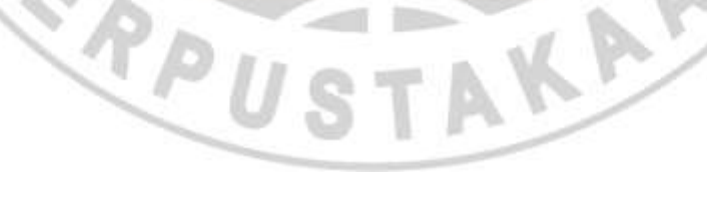

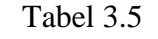

Hasil Uji Validitas Variabel X (Kompensasi Tidak Langsung)

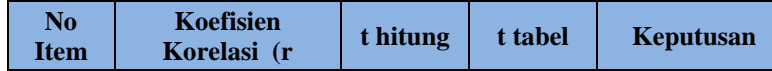

#### **Nurwinda Endah, 2013**

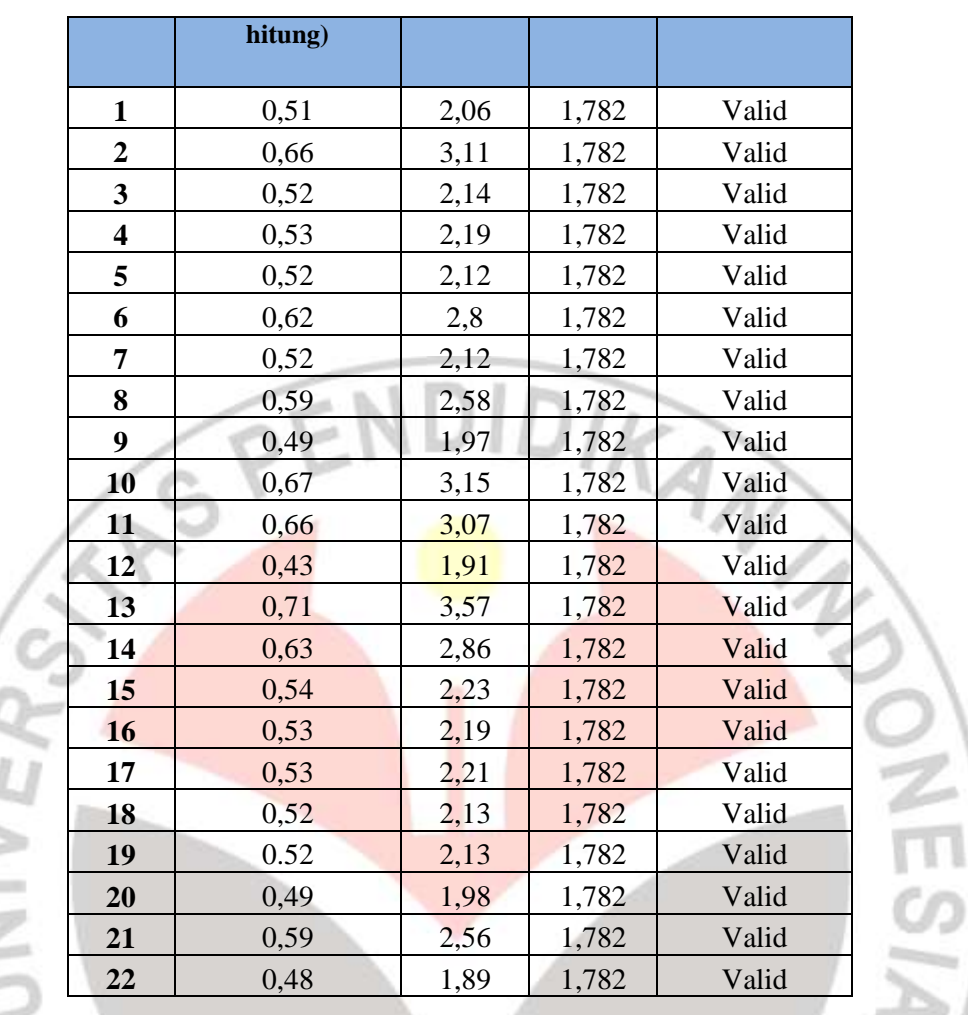

# **b. Variabel Y (Disiplin Kerja Pegawai)**

**COL** b **COL** 

> Menghitung harga kolerasi setiap butir dengan rumus *Pearson Product Moment*. Adapun contoh perhitungan uji validitas variabel Y untuk item no. 1 adalah sebagai berikut: USTAKA

# Tabel 3.6 Uji Validitas Variabel Y Item No.1

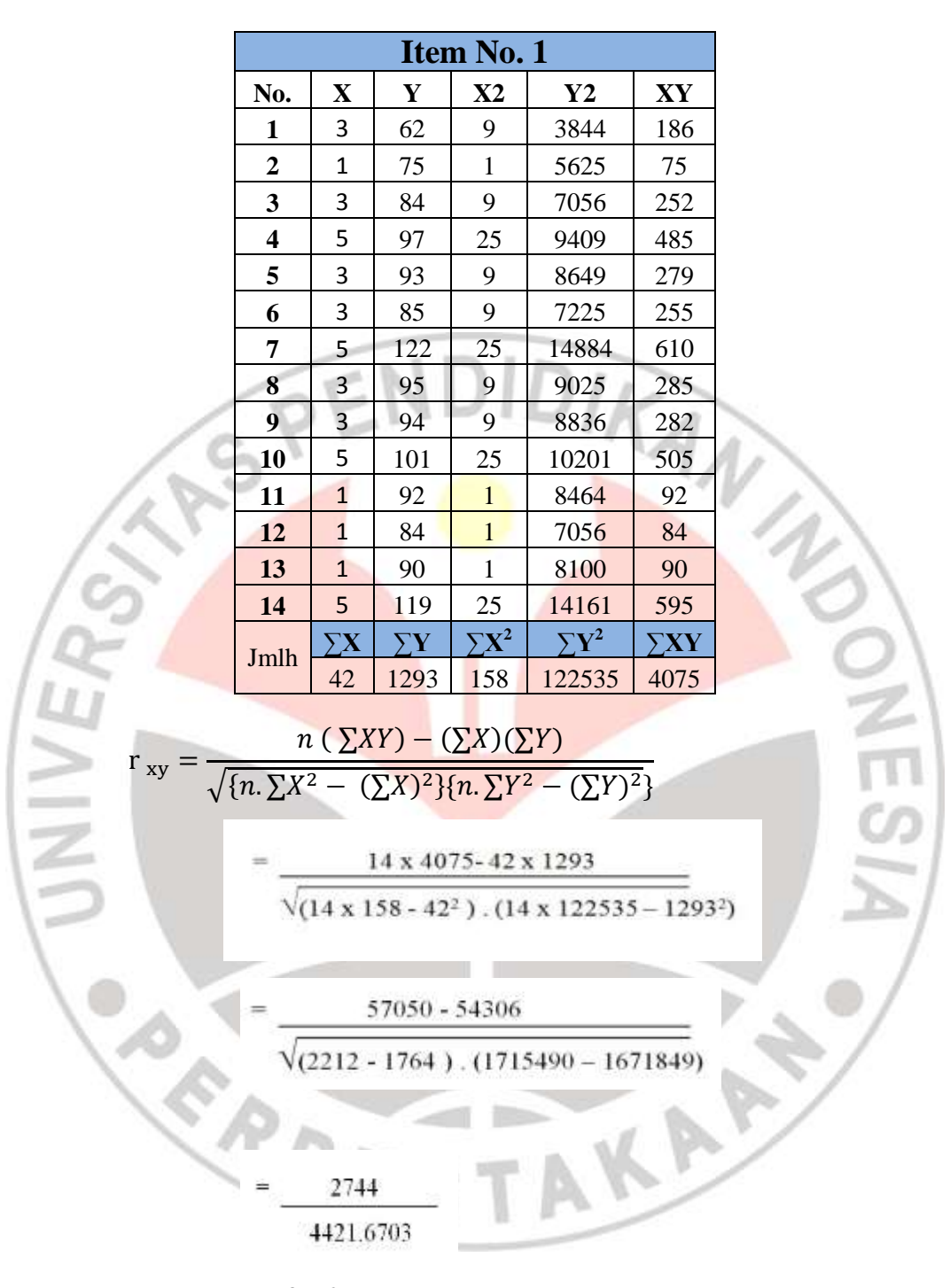

 $= 0,62$ 

Setelah mendapatkan  $r_{hitung}$  dengan rumus *Pearson Product Moment* maka selanjutnya peneliti menghitung uji-t dengan rumus:

$$
t_{hitung} = \frac{r\sqrt{n-2}}{\sqrt{1-r^2}}
$$

**Nurwinda Endah, 2013**

$$
= \frac{0.62\sqrt{14-2}}{\sqrt{1-0.62^2}}
$$

 $= 2,74$ 

 $t_{\text{table}}$ 

Berdasarkan hasil perhitungan di atas, maka diperoleh t $_{\rm{hitung}}$ adalah 2,74 Untuk t<sub>tabel</sub> dengan  $\alpha = 0.05$  dan dk = (n-2) = (14-2) = 12 diperoleh t<sub>tabel</sub> = 1,782. Sehingga kesimpulannya item no. 1 dinyatakan valid karena  $t_{\text{hitung}}(2,74) > t_{\text{table}}(1,782)$ , untuk selanjutnya yaitu item no. 2 sampai dengan no. 25 dihitung dengan menggunakan cara yang sama.

Setelah melalui proses perhitungan dapat disimpulkan bahwa item no. 1 sampai dengan item no.25, seluruh item dinyatakan valid karena t  $_{\text{hitung}}$ 

# Tabel 3.7

Hasil Uji Validitas Variabel Y (Disiplin Kerja Pegawai)

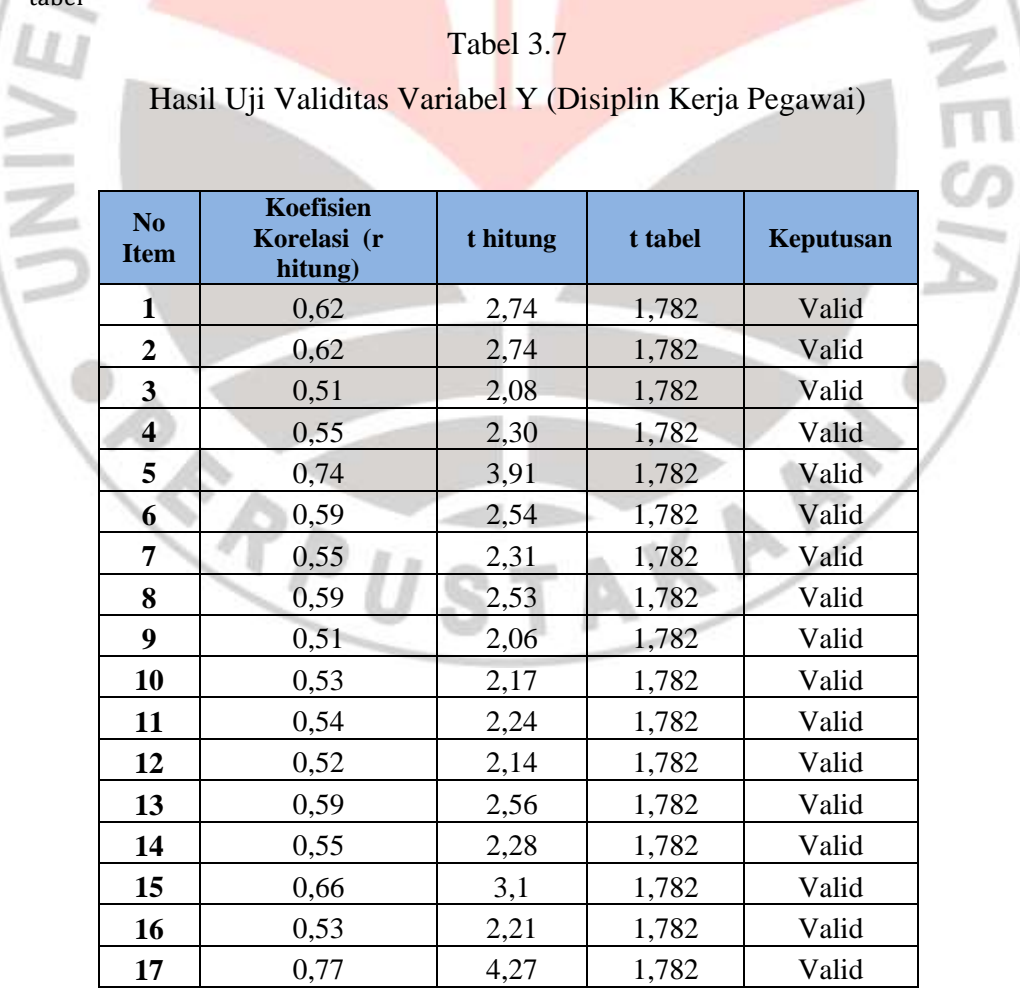

#### **Nurwinda Endah, 2013**

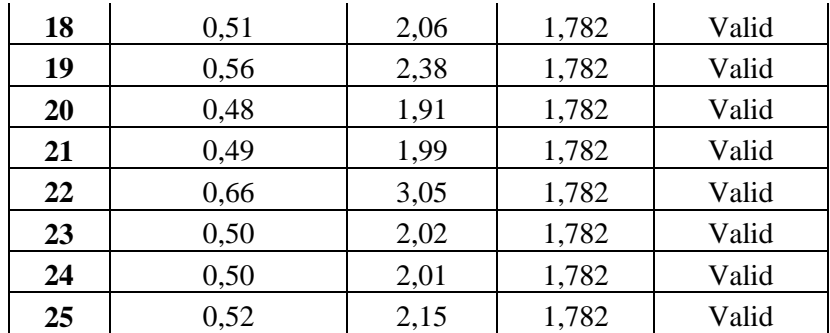

# **2. Reliabilitas Instrumen**

Setelah dilakukan uji validitas, selanjutnya dilakukan uji reabilitas untuk mengetahui sejauh mana suatu instrumen dapat dipercaya. Uji reliabilitas dilakukan untuk mengetahui sejauh mana hasil pengukuran tetap konsisten. Arikunto (2002: 154) berpendapat bahwa :

NDIDIZ

Instrumen yang reliabel, yaitu instrumen yang menghasilkan data yang benar, dapat dipercaya untuk digunakan sebagai alat pengumpul data, berapa kalipun instrumen tersebut diambil, maka hasilnya akan menunjukkan tingkat keterandalan tertentu.

Pengujiannya dilakukan dengan uji *Alpha Cronbach.* Diperlukan sekali pengujian dengan menggunakan teknik statistik terhadap skor jawaban responden yang dihasilkan dari penggunaan instrumen yang bersangkutan.

*Alpha Cronbach* dengan rumus yang dikutip oleh Riduan (2004:125) AKARA sebagai berikut :

$$
r_{11} = \left(\begin{array}{c} \underline{k} \\ \hline k \cdot 1 \end{array}\right), \left(\begin{array}{c} 1 - \underline{\xi S \ell} \\ \hline S \ell \end{array}\right)
$$

Dimana :  $r_{11}$  = Nilai Reliabilitas

 $\sum S_i$  = Jumlah varian skor tiap tiap item

- $S_t$  = Varians total
- $k =$  Jumlah item

#### **Nurwinda Endah, 2013**

Langkah-langkah mencari nilai reliabilitas dengan metode *Alpha* sebagai berikut :

**Langkah 1** : menghitung varians skor tiap-tiap item dengan rumus

$$
\left(\mathsf{S}_{\ell} - \underbrace{\xi X_{\ell}^2 - \frac{(\xi X_{\ell}^2)}{N}}_{N}\right)
$$

Dimana :

 $S_i$  = Varians skor tiap-tiap item

 $\sum_{i=1}^{N}$  $=$  Jumlah kuardat item  $X_i$ 

 $(X^{\chi})^2$  = Jumlah item  $X^{\dagger}$  dikuadratkan

 $N =$  Jumlah responden

**Langkah 2** : Menjumlahkan Varians semua item dengan menggunakan rumus :

TRANS

AKAP

$$
\textstyle\sum_{\ell} = \left[ S_1 + S_2 + S_3 \ldots \ldots S_n \right]
$$

Dimana :  $\sum_{i}$  $=$  Jumlah varian semua item

 $S_1 + S_2 + S_3 + \dots + S_n = \text{Varians item } k=1,2,3,\dots,n$ 

**Langkah 3** : Menghitung varians total dengan rumus:

$$
St = \underbrace{\Sigma X_t^2 - \frac{(\Sigma X_t)^2}{N}}_{N}
$$

Dimana :

 $S_t$  = Varians total

 $\mathcal{E}X_t^2$ = Jumlah kuadrat X total

 $(X_{\mathcal{E}})^2$  = Jumlah X total dikuadratkan

 $N =$  Jumlah responden

**Langkah 4** : Masukan nilai *Alpha* dengan rumus :

#### **Nurwinda Endah, 2013**

$$
r_{11} = \left(\begin{array}{c} \underline{k} \\ \hline k \cdot 1 \end{array}\right), \left(\begin{array}{c} 1 - \underline{\xi S} \underline{\ell} \\ \hline S \underline{\ell} \end{array}\right)
$$

Langkah selanjutnya adalah mencari r<sub>tabel.</sub> Apabila diketahui untuk  $\alpha = 0.05$  dan dk  $= 14-1 = 13$ , dengan uji satu pihak maka diperoleh  $r_{table} = 0.514$ . Kemudian membuat keputusan dengan membandingkan  $r_{11}$  dengan  $r_{table}$  dimana kaidah keputusan menyatakan bahwa:

Jika  $r_{11} > r_{table}$  berarti reliable, dan jika  $r_{11} < r_{table}$  berarti tidak reliable. Adapun hasil perhitungan uji reliabilitas kedua variabel dalam penelitian ini adalah sebagai berikut:

| Tabel 3.8 |  |
|-----------|--|
|-----------|--|

Hasil Uji Reliabilitas

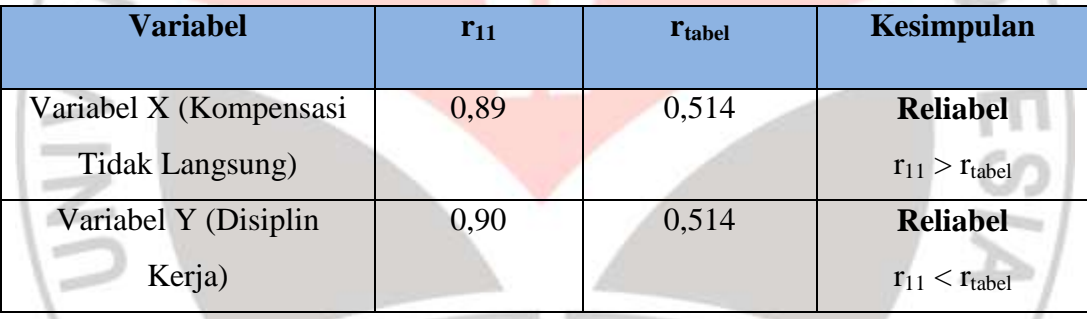

## **G. Teknik Pengumpulan Data**

Teknik pengumpulan data merupakan langkah-langkah yang dilakukan oleh peneliti untuk memperoleh data dalam usaha pemecahan masalah penelitian. Sebagaimana yang dikemukakan oleh Hermawan Wasito (Sofyan Siregar, 2010: 60), bahwa:

Pengumpulan data merupakan langkah yang amat penting dalam penelitian. Data yang terkumpul akan digunakan sebagai bahasa analisis dan pengujian hipotesis yang telah dirumuskan. Oleh karena itu, pengumpulan data harus dilakukan dengan sistematis, terarah, dan sesuai dengan masalah penelitian.

Telah dijelaskan hal tersebut bahwa dalam teknik pengumpulan data erat hubungannya dengan masalah penelitian yang akan dipecahkan. Dalam penelitian, penggunaan teknik dan alat pengumpul data yang tepat (sesuai) dapat membantu

pencapaian hasil (pemecahan masalah).Teknik pengumpulan data dalam penelitian ini menggunakan angket mengenai Pengaruh Kompensasi Tidak Langsung Terhadap Disiplin Kerja Pegawai di Lingkungan Kantor Bidang Pendidikan Menengah dan Tinggi Dinas Pendidikan Provinsi Jawa Barat.

Angket yaitu seperangkat daftar pertanyaan maupun pernyataan tertulis kepada responden yang menjadi anggota sampel penelitian (Arikunto, 2002: 200). Sejalan dengan pendapat Surakhmad (Arikunto, 2002: 202) yang mengemukakan bahwa: "Pada umumnya ada dua bentuk angket yaitu angket berstruktur dan angket yang tidak berstruktur". Berdasarkan pendapat tersebut, untuk mengukur variabel X dan variabel Y, dalam penelitian ini digunakan angket berstruktur (tertutup) yang berisikan kemungkinan-kemungkinan atau jawaban yang telah tersedia, Seperti pendapat Sanafiah Faisal (Sofyan Siregar, 2010: 159) yang menyatakan bahwa:

Angket yang menghendaki jawaban pendek atau jawabannya diberikan dengan memberi tanda tertentu, disebut angket tertutup. Angket demikian bisanya meminta jawaban yang membutuhkan tanda "check"  $(\sqrt{\ })$  pada item yang termasuk dalam alternatif jawaban.

Dalam menyusun angket, peneliti melakukan langkah-langkah sebagai berikut :

- 1. Menentukan variabel yang akan diteliti, yaitu Kompensasi Tidak Langsung untuk variabel X dan Disiplin Kerha Pegawai untuk variabel Y.
- 2. Menentukan sub variabel dan indikator dari setiap variabel.
- 3. Mengidentifikasi masing-masing indikator penelitian berdasarkan pada teori-teori yang telah dikemukakan pada BAB II
- 4. Menyusun kisi-kisi angket
- 5. Menyusun pernyataan-pernyataan dari setiap variabel, disertai dengan alternatif jawabannya.
- 6. Menetapkan kriteria pemasukan skor untuk setiap alternatif jawaban, yaitu sebagai berikut:

Tabel 3.9 Kriteria Pengkuruan Alternatif Jawaban Likert Variabel X dan variabel Y

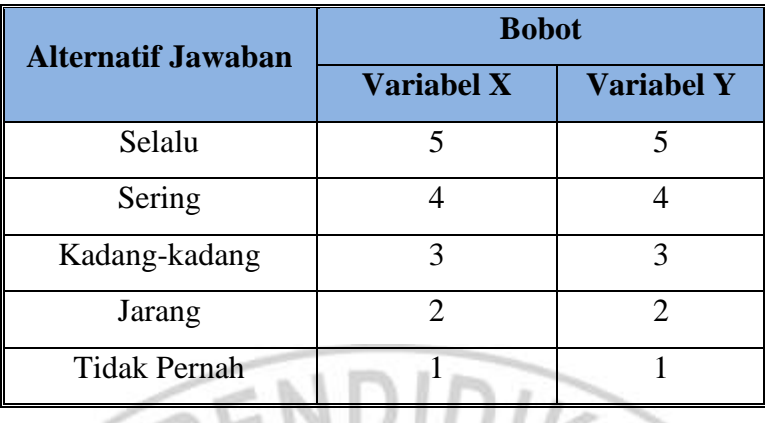

# **H. Analisis Data**

Analisis data dalam penelitian kuantitatif merupakan kegiatan setelah data dari seluruh responden atau sumber data lain terkumpul. Data adalah bahan mentah yang perlu diolah sehingga menghasilkan informasi atau keterangan baik kualitatif maupun kuantitatif yang menunjukan fakta. Sugiono (2010:207) menjelaskan bahwa :

Kegiatan dalam analisis data adalah mengelompokan data berdasarkan variabel dan jenis responden, mentabulasi data berdasarkan variabel dari seluruh responden, menyajikan data tiap variabel yang diteliti, melakukan perhitungan untuk menguji hipotesis yang telah diajukan.

Apabila kita lihat dari penjelasan diatas jelas memang kegiatan analisis data merupakan kegiatan yang sangatbpenting dilakukan dalam sebuah penelitian. Karena dengan dilakukannya kegiatan analisis data maka akan diketahui jawaban dari permasalahan dari penelitian itu sendiri.

Adapun langkah-langkah dalam analisis data yang digunakan dalam penelitian ini sendirri adalah sebagai berikut:

## **1. Menyeleksi data**

Menyeleksi data dimaksudkan agar data dapat diolah lebih lanjut, memeriksa kelengkapan angket yang terkumpul dengan yang disebarkan, dan memeriksa jawaban responden berdasarkan kriteria yang telah ditetapkan.

## **2. Klasifikasi data**

Pengelompokan data berdasarkan variabel yang telah ditentukan yakni variabel X (Kompensasi Tidak Langsung) dan variabel Y (Disiplin Kerja). Selanjutnya adalah memeberikan skor dengan skala yang telah ditentukan. Seperti yang telah diketahui dalam penskoran penelitian ini menggunakan skala likert.

### **3. Pengolahan data**

Mengolah data adalah suatu langkah yang sangat penting dalam kegiatan penelitian. Langkah ini dilakukan agar data yang telah dikumpulkan mempunyai arti dan dapat ditarik kesimpulan sebagai suatu jawaban dari permasalahan yang diteliti. Sebagaimana yang dikemukakan oleh Surakhmad (Arikunto, 2002:129) bahwa :

Mengolah data adalah usaha konkrit untuk membuat data itu "berbicara" sebab betapapun besarnya jumlah dan tingginya nilai data yang terkumpul (sebagai hasil fase pelaksanaan pengumpulan data), apabila tidak disusun dalam suatu organisasi dan diolah menurut sistematika yang baik, niscaya data itu tetap merupakan bahan-bahan bisu "seribu bahasa".

Berdasarkan pendapat diatas, maka dapat disimpulkan bahwa dalam pengolahan data harus dilakukan dengan langkah-langkah secara sistematis sehingga peneliti dapat menggunakan data-data tersebut untuk membuat sebuah kesimpulan. Adapun langkah-langkah yang dilakukan setelah data terkumpul adalah sebagai berikut:

**a. Menghitung kecenderungan umum jawaban responden terhadap variabel penelitian dengan menggunakan teknik** *Weight Means Scored (WMS)*

Teknik *Weight Means Scored (WMS)* ini digunakan untuk menentukan kedudukan setiap item serta untuk menggambarkan keadaan atau kecenderungan tingkat kesesuaian dengan kriteria yang telah ditetapkan sebelumnya. Adapun rumus dari WMS adalah sebagai berikut :

$$
\bar{X} = \frac{X}{N}
$$

#### **Nurwinda Endah, 2013**

Dimana :

 $\overline{X}$  = Rata-rata skor responden

*X* = Jumlah Skor dari setiap alternatif jawaban responden

 $n =$ Jumlah Responden

Setelah diketahui skor rata-rata harga  $\bar{X}$  dikonsultasikan dengan kriteria hasil perhitungan kecenderungan skor rata–rata yang masingmasing kriterianya adalah berikut:

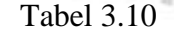

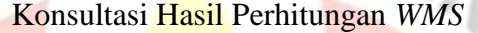

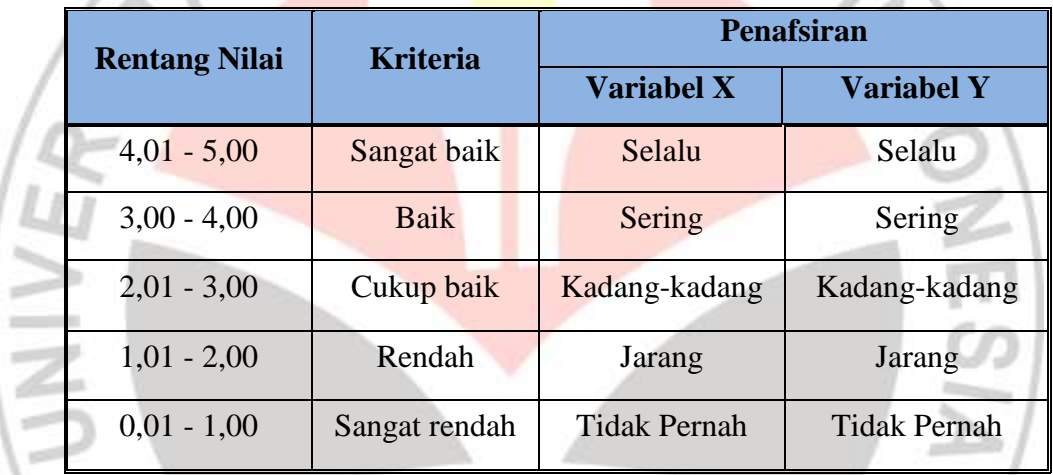

Sumber: Sugiyono (2003:214)

# **b. Uji Normalitas Distribusi Data**

Hasil pengujian terhadap normalitas distribusi data akan memberikan implikasi pada teknik statistik yang digunakan. Dalam hal ini Surakhmad dalam Arikunto(2002: 95) mengemukakan bahwa :

> Tidak semua populasi (maupun sampel) menyebar secara normal. Dalam hal ini digunakan teknik (yang diduga) menyebar normal teknik statistik yang dipakai sering di sebut teknik parametrik, sedangkan untuk penyebaran tidak normal dipakai teknilk non parametrik yang tidak terikat oleh bentuk penyebaran.

Untuk mengetahui dan menentukan apakah pengolahan data dalam penelitian ini menggunakan analitik parametrik atau non parametrik maka dilakukan uji normalitas distribusi data menggunakan *SPSS For Windows* 

**Nurwinda Endah, 2013**

Pengaruh Kompensasi Tidak Langsung Terhadap Disiplin Kerja Pegawai di Lingkungan Kantor Bidang Pendidikan Menengah dan Tinggi Dinas Pendidikan Provinsi Jawa Barat Universitas Pendidikan Indonesia **|** repository.upi.edu**|** perpustakaan.upi.edu

*16.0*. Berikut adalah langkah-langkah pengolahan data menggunakan *SPSS For Windows 16.0* sebagai berikut:

- 1) Buka *SPSS 16.0*, destinasikan *Variable View* dan definisikan dengan mengisi kolom-kolom berikut:
	- a) Kolom *Name* pada baris pertama diisi dengan X, baris kedua diisi dengan Y
	- b) Kolom *Type* diisi *Numeric*
	- c) Kolom *Width* diisi 8
	- d) Kolom *Decimal* diisi 0
	- e) Kolom *Label* untuk baris pertama **(X)** ketikan Kompensasi Tidak Langsung dan untuk baris kedua **(Y)** ketikan Disiplin Kerja.
	- f) Kolom *Value* diisi *None*
	- g) Kolom *Missing* diisi *None*
	- h) Kolom *Column* diisi 8
	- i) Kolom *Align* pilih *Center*
	- j) Kolom *Measure* pilih *Scale*
- 2) Aktifkan *Data View* kemudian masukan data jumlah pernyataan dari setiap item Variabel X dan Variabel Y
- 3) Selanjutnya klik menu *Analyze,* kemudian pilih *Descriptive Statistics* dan pilih *Explore*. Maka akan tampil kotak *Explore.*
- 4) Dari kotak *Explore* tersebut masukan *Kompensasi Tidak Langsung (X)* dan *Disiplin Kerja (Y)* ke kotak *Dependent List*
- 5) Kemudian klik tombol *Plots* beri tanda √ pada *Normality plots with test*, kemudian klik tombol *Continue.*
- 6) Klik tombol *OK*
- Hasil Uji Normalitas Data
	- Pada tabel **Test of Normality** menyajikan hasil uji normalitas dengan menggunakan **Komolgorov Smirnov** dan **Shapiro Wilk.**  Untuk mengetahui data berdistribusi normal atau tidak maka dilakukan uji signifikansi. Uji signifikansi ditunjukan pada kolom **Sig** pada **Komolgorov Smirnov.**

- (1) Hipotesis bentuk kalimat:
	- Ho: Data berdistribusi normal
	- Ha : Data tidak berdistribusi normal
- (2) Kaidah keputusan:

Jika signifikasi > 0,05 maka Ho diterima

Jika signifikasi <0,05 maka Ho ditolak

### **c. Menguji Hipotesis penelitian**

Setelah selesai tahap pengolahan data, kemudian dilanjutkan dengan menguji hipotesis penelitian dalam rangka menganalisis data yang sesuai dengan permasalahan yang ada dalam penelitian.

# **1) Analisis Korelasi Sederhana**

Analisis korelasi sederhana atau bivariate digunakan untuk mengetahui hubungan antara dua variabel. Dalam perhitungan korelasi akan didapat koefisien korelasi yang menunjukan keeratan hubungan antara dua variabel tersebut. Nilai koefisien korelasi berkisar 0 sampai 1. Jika nilai koefisien korelasinya semakin mendekati 1, maka hubungan antara dua variabelnya akan semakin erat. Tetapi jika mendekati 0, maka hubungannya semakin rendah. hal ini sesuai yang dikemukakan oleh Sugiono (2004:214), sebagai berikut:

## Tabel 3.11

Pedoman Interpretasi Koefisien Korelasi

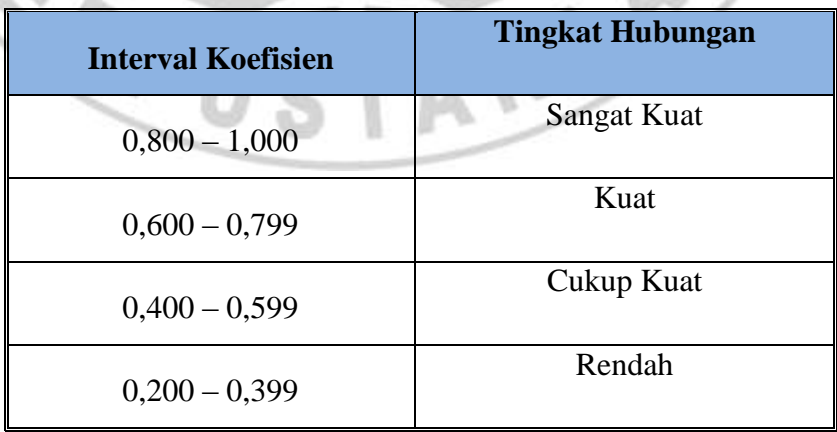

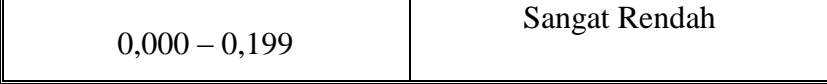

## a) **Analisis Korelasi** *Pearson* (*Product Moment Pearson*)

Rumus *Product Moment Pearson* digunakan untuk mengukur keeratan hubungan antara dua variabel yang mempunyai distribusi data normal, pengolahan data dalam penelitian ini menggunakan analitik parametrik. Analisis korelasi sederhana menggunakan *SPSS For Windows 16.0*. Berikut adalah langkah-langkah pengolahan data menggunakan *SPSS For Windows 16.0* sebagai berikut:

- (1) Buka *SPSS 16.0*, destinasikan *Variable View* dan definisikan dengan mengisi kolom-kolom berikut:
	- (a) Kolom *Name* pada baris pertama diisi dengan X, baris kedia diisi dengan Y
	- (b) Kolom *Type* diisi *Numeric*
	- (c) Kolom *Width* diisi 8
	- (d) Kolom *Decimal* diisi 0
	- (e) Kolom *Label* untuk baris pertama **(X)** ketikan Kompensasi Tidak Langsung dan untuk baris kedua **(Y)** ketikan Disiplin Kerja.
	- (f) Kolom *Value* diisi *None*
	- (g) Kolom *Missing* diisi *None*
	- (h) Kolom *Column* diisi 8
	- (i) Kolom *Align* pilih *Center*
	- (j) Kolom *Measure* pilih *Scale*
- (2) Aktifkan *Data View* kemudian masukan data jumlah pernyataan dari setiap item Variabel X dan Variabel Y
- (3) Selanjutnya klik menu *Analyze,* kemudian pilih *Correlate* dan pilih *Bivariate*. Maka akan tampil kotak dialog *Bivariate Correlation.*
- (4) Dari kotak *Bivariate Corelation* tersebut masukan *Kompensasi Tidak Langsung (X)* dan *Disiplin Kerja (Y)* ke kotak *Variable*

65

- (5) Tandai pilihan pada kotak *Pearson, Two tailed, Flag significant correlation.*
- (6) Klik tombol *OK*

Hasil Analisis Korelasi *Pearson Product Moment* 

- Pada tabel **Corelation** menyajikan hasil koefisien korelasi *Pearson Product Moment* antara kedua variabel tersebut. Untuk mengetahui keeratan hubungan kedua variabel dan membuktikan hipotesis terdapat hubungan yang signifikan antara variabel X dan Y. Nilai koefisien korelasi berkisar 0 sampai 1 ini dapat dilihat pada baris **Pearson Corelation***.* Jika nilai koefisien korelasinya semakin mendekati 1, maka hubungan antara dua variabelnya akan semakin erat. Tetapi jika mendekati 0, maka hubungannya semakin rendah. Sedangkan uji signifikansi pada tabel korelasi dapat dilihat pada baris **Sig.(2-Tailed)** dilakukan dengan langkah-langkah sebagai berikut:
	- o Hipotesis bentuk kalimat:
		- Ho : Kompensasi Tidak Langsung tidak memiliki pengaruh secara signifikan terhadap Disiplin Kerja
		- Ha : Kompensasi Tidak Langsung memiliki pengaruh secara signifikan terhadap Disiplin Kerja
	- o Kaidah keputusan:

Jika signifikasi > 0,05 maka Ho diterima

Jika signifikasi <0,05 maka Ho ditolak

# **2) Analisis Regresi Sederhana**

Analisis regresi linier sederhana adalah hubungan secara linier antara satu variabel independen (X) dengan satu variabel dependen (Y) yang digunakan untuk memprediksi atau meramalkan suatu nilai variabel dependen (Y) berdasarkan independen (X). Analisis regresi sederhana menggunakan *SPSS For Windows 16.0*. Berikut adalah langkah-langkah pengolahan data menggunakan *SPSS For Windows 16.0* sebagai berikut:

- (1) Buka *SPSS 16.0*, destinasikan *Variable View* dan definisikan dengan mengisi kolom-kolom berikut:
	- (a) Kolom *Name* pada baris pertama diisi dengan Y, baris kedua diisi dengan X
	- (b) Kolom *Type* diisi *Numeric*
	- (c) Kolom *Width* diisi 8
	- (d) Kolom *Decimal* diisi 0
	- (e) Kolom *Label* untuk baris pertama **(Y)** ketikan Disiplin Kerja dan untuk baris kedua **(X)** ketikan Kompensasi Tidak Langsung.
	- (f) Kolom *Value* diisi *None*
	- (g) Kolom *Missing* diisi *None*
	- (h) Kolom *Column* diisi 8
	- (i) Kolom *Align* pilih *Center*
	- (j) Kolom *Measure* pilih *Scale*
- (2) Aktifkan *Data View* kemudian masukan data jumlah pernyataan dari setiap item Variabel Y dan Variabel X
- (3) Selanjutnya klik menu *Analyze,* kemudian pilih *Regression* dan pilih *Linear*. Maka akan tampil kotak dialog *Linier Regression.*
- (4) Dari kotak dialog *Linear Regression* tersebut masukan *Kompensasi Tidak Langsung (X)* ke kotak *Independent(s)* dan *Disiplin Kerja (Y)* ke kotak *Dependent*
- (5) Klik tombol *OK*

Hasil Analisis Regresi Sederhana

- Pada tabel **Variables Entered/Removed<sup>b</sup>** menjelaskan variabel yang dimasukan dalam model regresi dan variabel yang dikeluarkan dari model. Dari tabel ini dapat diketahui variabel independen dimasukan ke dalam model, adanya variabel yang dikeluarkan atau tidak dan metode regresi yang digunakan.
- Tabel **Model Summary** menjelaskan tentang hasil analisis korelasi ganda dan analisis determinasi.
- o **R** adalah korelasi berganda, yaitu korelasi antara dua atau lebih variabel independen terhadap variabel dependen. Dalam regresi sederhana **R** menunjukan korelasi sederhana (*korelasi pearson*) antara variabel X dengan variabel Y.
- o **R Square** atau kuardat dari **R** menunjukan koefisien determinasi. angka ini dapat diubah kedalam bentuk persen, artinya persentase sumbangan pengaruh variabel X (kompensasi tidak langsung) terhadap variabel Y (disiplin kerja).
- o **Adjusted R Square** adalah **R Square** yang telah disesuaikan. Nilai **R Square** menunjukan sumbangan pengaruh variabel independen (kompensasi tidak langsung) terhadap variabel dependen (disiplin kerja).
- **Standard Error of the estimate** adalah ukuran kesalahan prediksi variabel dependen (X).

- variabel dependen (X).<br>
Pada tabel Coefficients menjelaskan beberapa kolom diantaranya:<br>
Coefficients adalah nilai koefisien yang terstandarisasi. Nilai ini menggunakan satuan yang digunakan p<br>
data variabel (disiplin kerj o **Unstandard Coefficients** adalah nilai koefisien yang tidak terstandarisasi. Nilai ini menggunakan satuan yang digunakan pada data variabel (disiplin kerja). Koefisien **B** terdiri dari konstan dan koefisien regresi nilai yang menunjukan peningkatan atau penurunan variabel Y yang di dasarkan variabel X. Nilai-nilai inilah yang masuk dalam persamaan regresi linier. Sedangkan **Standar Error** adalah nilai maksimum kesalahan yang dapat terjadi dalam memperkirakan rata-rata populasi berdasar sampel. Nilai tersebut digunakan untuk mencari thitung (koefisien dibagi standard error).
	- o **Standardized Coefficient** menunjukan nilai koefisien yang telah terstandarisasi. Nilai koefisien beta mendekati 0 maka hubungan antara variabel X dengan Y semakin lemah.
	- o Nilai **t** (thitung) digunakan dalam pengujian signifikansi untuk mengetahui pengaruh variabel X terhadap Y (apakah pengaruh

signifikan atau tidak). Hal tersebut dilakukan dengan cara membandingkan thitung dengan ttabel. Dengan kriteria pengujian:

Jika  $t<sub>hitung</sub> < t<sub>table1</sub>$  maka kompensasi tidak langsung tidak memiliki pengaruh terhadap disiplin kerja

Jika  $t<sub>hitung</sub> > t<sub>table</sub>$  maka maka kompensasi tidak langsung memiliki pengaruh terhadap disiplin kerja

o **Signifikansi** adalah besarnya probabilitas atau peluang untuk memperoleh kesalahan dalam mengambil keputusan. Jika pengujian menggunakan tingkat signifikansi 0,05 artinya peluang melakukan kesalahan 5%. Dengan kata lain 95% keputusan adalah benar. Untuk mengambil keputusan dapat dilakukan dengan melihat signifikansi dengan kriteria pengujian:

Jika signifikansi < 0,05, maka ada pengaruh antara variabel X (kompensasi tidak langsung) dengan variabel Y (disiplin kerja).

Jika signifikansi  $> 0.05$ , maka tidak ada pengaruh antara variabel X (kompensasi tidak langsung) dengan variabel Y (disiplin kerja).<br>
Contract of the state of the state of the state of the state of the state of the state of the state of the state of the state of the state of the state of the state of the state of the state of the state

AKAR<sup>R</sup>

**Nurwinda Endah, 2013**